## Descriptive Analyses & Dictionaries

Computational Text Analysis

Theresa Gessler University of Zurich | <http://theresagessler.eu/> | @th\_ges 2022-05-09

Theresa Gessler, Descriptive Text Analysis

## Program

#### **Workflow**

Text analysis Objects

#### **Descriptive Analysis**

- at corpus level: keywords in context, readability
- at dfm level: keyness statistics

#### **Dictionary analysis**

- conceptually
- in quanteda

The aim of this course is to introduce students to the quantitative analysis of textual data. We will cover both applications in recent empirical research and the implementation of text analysis techniques through hands-on experiences using the R statistical programming language.

The course will cover the collection of text data with webscraping techniques, text preprocessing, dictionaries and descriptive analysis of texts, as well as supervised and unsupervised learning methods to classify the content of text corpora.

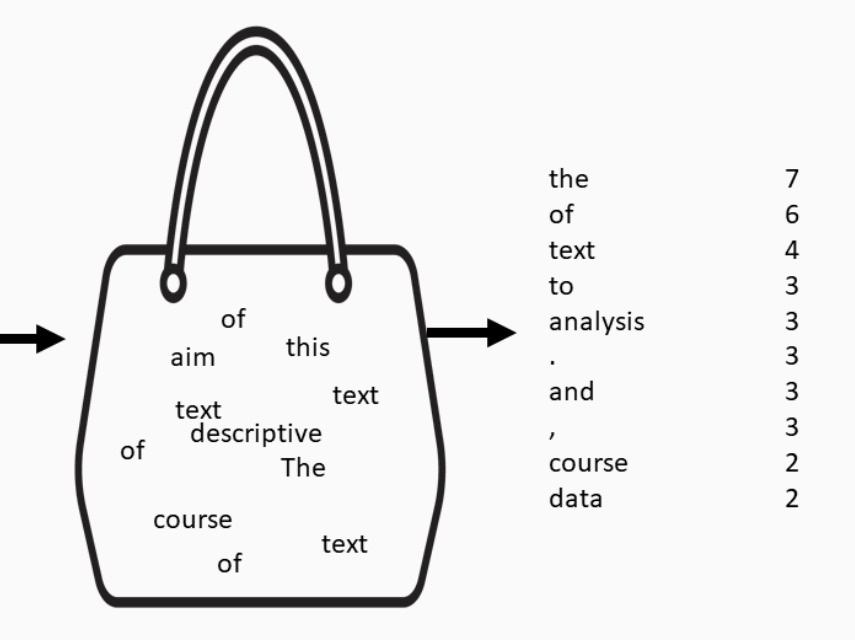

Three types of objects in quanteda:

#### **corpus**

texts as strings with metadata in data frame

#### **tokens**

- separated individual features in list of vectors
- more efficient but maintains the word order

#### **document-feature matrix (dfm)**

- Frequency of features per document in matrix / table format
- most efficient structure, but no information about positions of the words ('bag of words')

#### Example: US Presidential Debate

- 1st presidential debate bw/ Donald Trump & Joe Biden, moderated by Chris Wallace
- debate transcript with speakers and time stamps

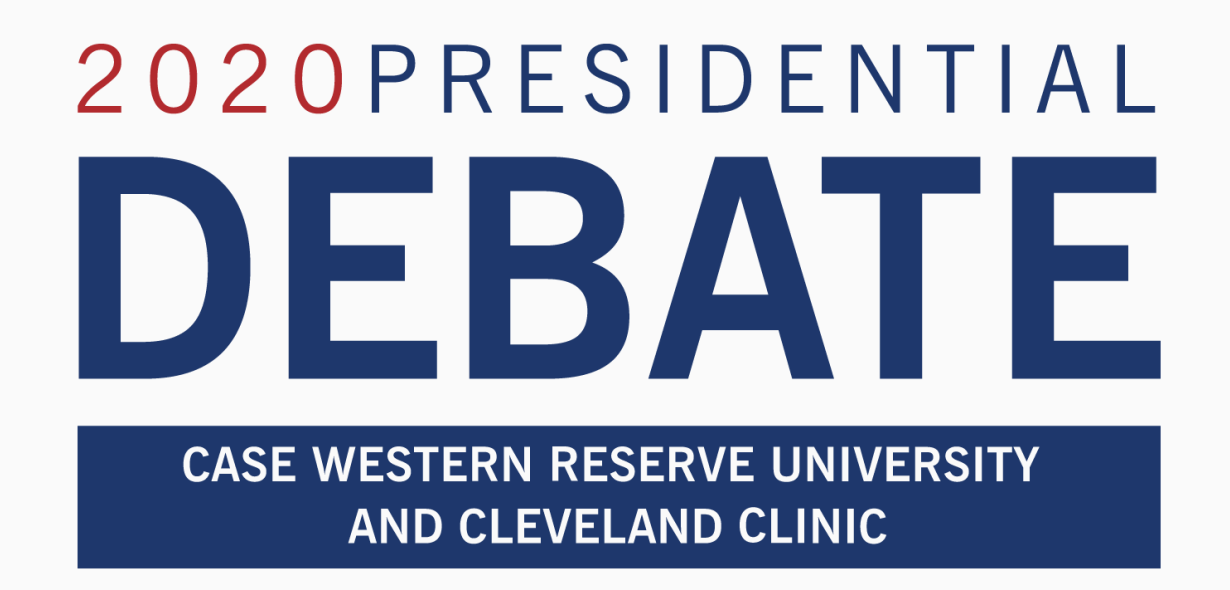

*Transcript obtained from Kaggle: [https://www.kaggle.com/headsortails/us-election-2020](https://www.kaggle.com/headsortails/us-election-2020-presidential-debates) presidential-debates* Theresa Gessler, Descriptive Text Analysis 6 / 61

## Corpus

#### Corpus

#### In R (03\_descriptive\_analysis.rmd)

- **loading** 'us election 2020 1st presidential debate.csv'
- **inspecting** the dataset: content, structure, variables
	- *bonus*: **wrangle**: generate a shorter speaker variable
- **creating the corpus**: use corpus() to create a quanteda corpus
	- *bonus*: specify useful names for each text in the corpus

```
first debate \leftarrow read.csv("../data/us election 2020 1st presidential debate.csv",
  stringsAsFactors = F,encoding="UTF-8")
```

```
# optional : speaker
```

```
first_debate \leftarrow first_debate %>% mutate(speaker=str extract(speaker,"[A-z]*$"))
```

```
debate \text{core} \leftarrow \text{corpus}(\text{first\_delete})
```

```
# optional : renaming
docnames(debate\_corp) \leftarrow paste0(1:nrow(first_debate), "__",first debate$speaker)
                                        Theresa Gessler, Descriptive Text Analysis 8 / 61
```
#### Corpus

- **corpus**: Structured collection of texts
	- Documents: Texts (by default: text variable specify with text\_field= )
	- Document variables / docvars: variables obtained from data set

debate  $corp[1:4]$ 

```
 Corpus consisting of 4 documents and 2 docvars.
## 1 Wallace :
## "Good evening from the Health Education Campus of Case Wester..."
### 2 Wallace :
## "This debate is being conducted under health and safety proto..."
#### 3 Biden :
## "How you doing, man?"
#### 4 Trump :
## "How are you doing?"
```
#### Summary of the corpus

summary(debate corp) %>% head()

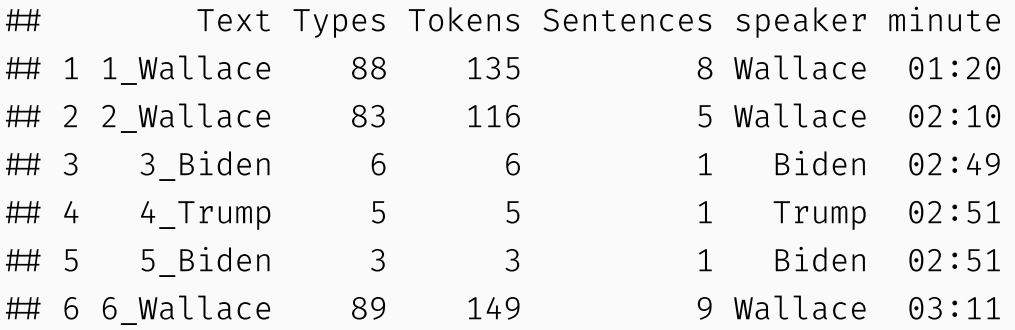

#### Important terms

- **Text**: each document of the corpus
- **Tokens**: total number of words in a text (or corpus), independent of repetitions
- **Types**: Number of different words in a text (or corpus)

## **Tokens**

#### Tokens

- **individual features**, stored in list of vectors
- more efficient format than corpus but retains the word order
	- *'chop' the sentences without 'shaking' the bag*

#### Use

- **some of the analysis on corpus** (e.g. Keywords in Context)
- **pre-processing** (also at dfm-level)
	- removing irrelevant features, manipulation of features
	- *advantage of tokens*: word order provides context
- **Dictionaries** (also at dfm-level)
	- *advantage of tokens*: multi-word expressions, word order as context
- → **What constitutes a feature (word, n-gram, sentence, letter)?**
- → **Which of these features are relevant? How do I prepare them?**

### Tokenization

- separation into features is called **tokenization** (command: tokens() )
- possible at different levels: word, sentence or character.

```
tokens(debate corp, what="word")[[1]][1:10]
## [1] "Good" "evening" "from" "the" "Health" "Education"
 [7] "Campus" "of" "Case" "Western"
tokens(debate corp, what="character")[[1]][1:10] [1] "G" "o" "o" "d" "e" "v" "e" "n" "i" "n"
```
#### Default: word-level tokenization

```
debate toks \leftarrow tokens(debate corp)
```
 $\rightarrow$  We return to tokens later for pre-processing and dictionaries

Theresa Gessler, Descriptive Text Analysis 13 / 61

## Document feature matrix

#### Document feature matrix

#### **frequency of features per document in matrix format**

- created from corpus or tokens
- most efficient structure, but no information on word positions → **'bag of words'**
- origin for most statistical analyses
	- combination of word frequency with document variables

```
debate dfm \leftarrow dfm(debate toks)
debate_dfm
```
## Document-feature matrix of: 789 documents, 2,297 features (99.16% sparse) and 2 docvars.

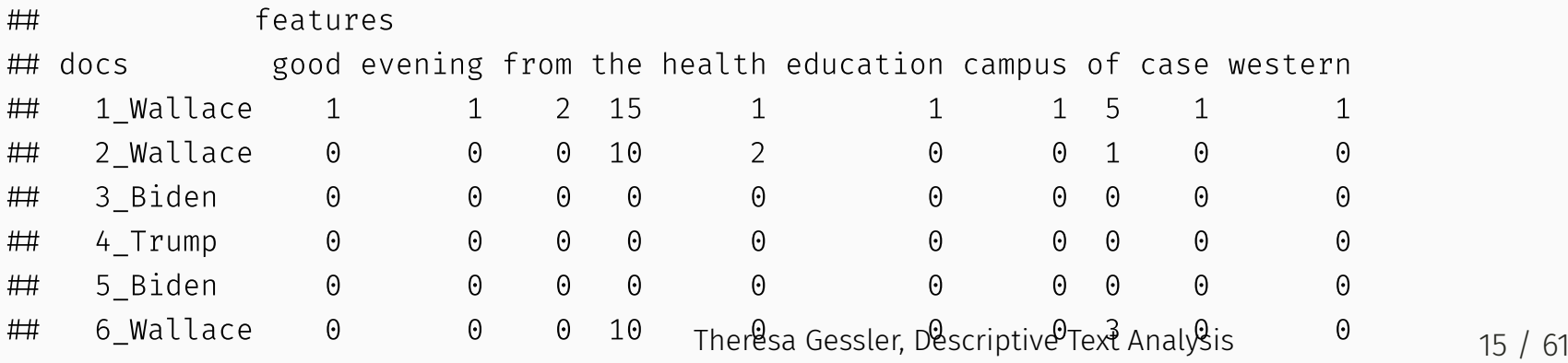

*you can follow along in R*: 03\_descriptive\_analysis.rmd

#### Where are terms used?

*e.g. when do interruptions happen?*

kwic(debate corp, "crosstalk") %>% head(15) %>% textplot\_xray()

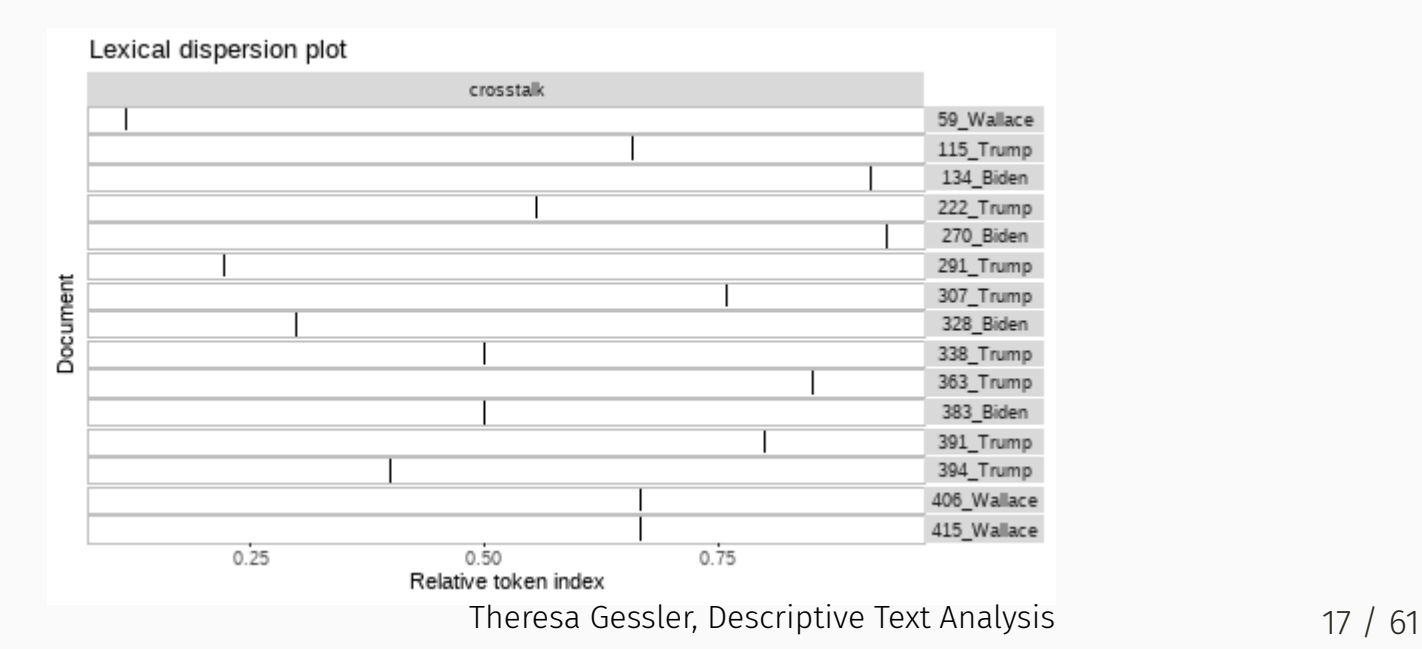

#### In which context are terms used?

#### **Keywords in context**, e.g. 'country'

```
kwic(debate_corp, "country",window=4) %>%
  head()
```

```
## Keyword-in-context with 6 matches.
```
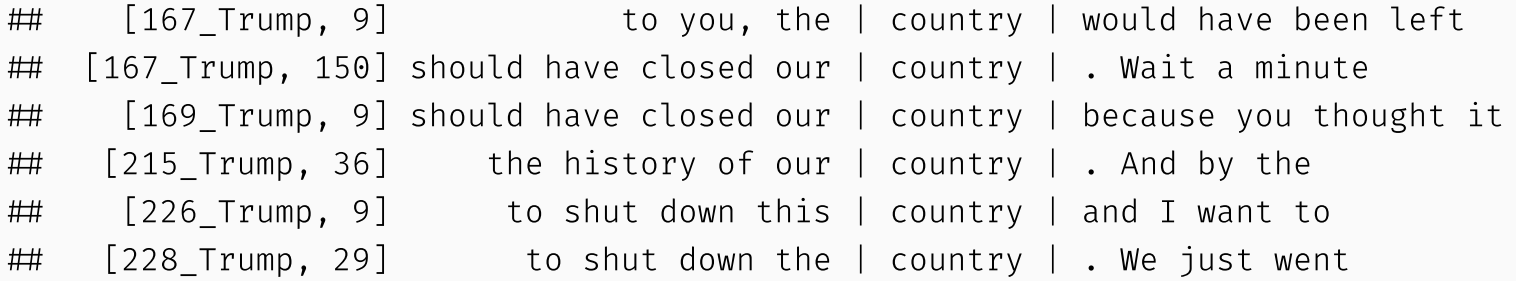

*at tokens-level: after removing stopwords*

#### How are the texts written?

e.g. readability statistics at text level

textstat readability(debate corp) %>% head(3)

 document Flesch ## 1 1 Wallace 62.15573 ## 2 2 Wallace 50.10547 ## 3 3 Biden 97.02500

*Paper: Schoonvelde et.al. (2019) "Liberals Lecture, Conservatives [Communicate:](https://journals.plos.org/plosone/article?id=10.1371/journal.pone.0208450) Analyzing Complexity and Ideology in 381,609 Political Speeches." PLOS ONE 14, no. 2*

Paper: Spirling (2015). ["Democratization](https://doi.org/10.1086/683612) and Linguistic Complexity: The Effect of Franchise Extension on Parliamentary Discourse, 1832–1915." The Journal of Politics 78 (1): 120–36.

e.g. frequent word combinations: textstat\_collocations()

### Which words are characteristic for each speaker?

- **at the dfm-level**: centered on *frequency of features*
- keyness of each term for speaker: textstat\_keyness() with chi^2 or other measures

dfm group(debate dfm,speaker) %>% textstat keyness("Biden") %>% textplot keyness()

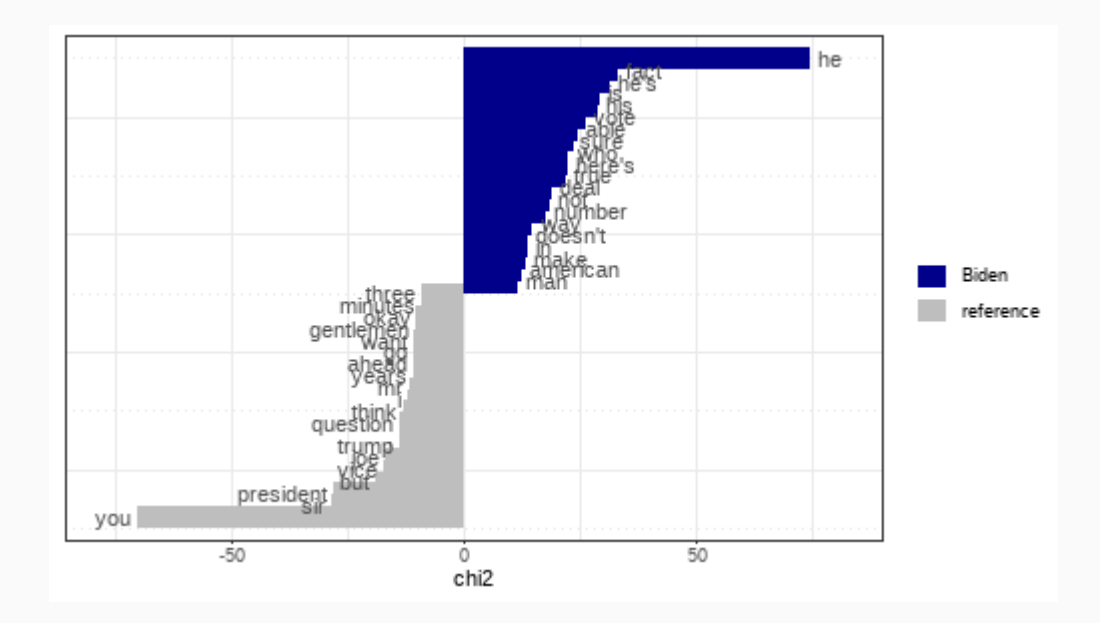

other dfm-level statistics: textstat\_lexdiv() (lexical diversity) Theresa Gessler, Descriptive Text Analysis 20 / 61

#### For next session: Practice & analysis

#### **Complete 03\_descriptive\_analysis.rmd**

- readability comparison
- Keywords in context
- keyness statistics

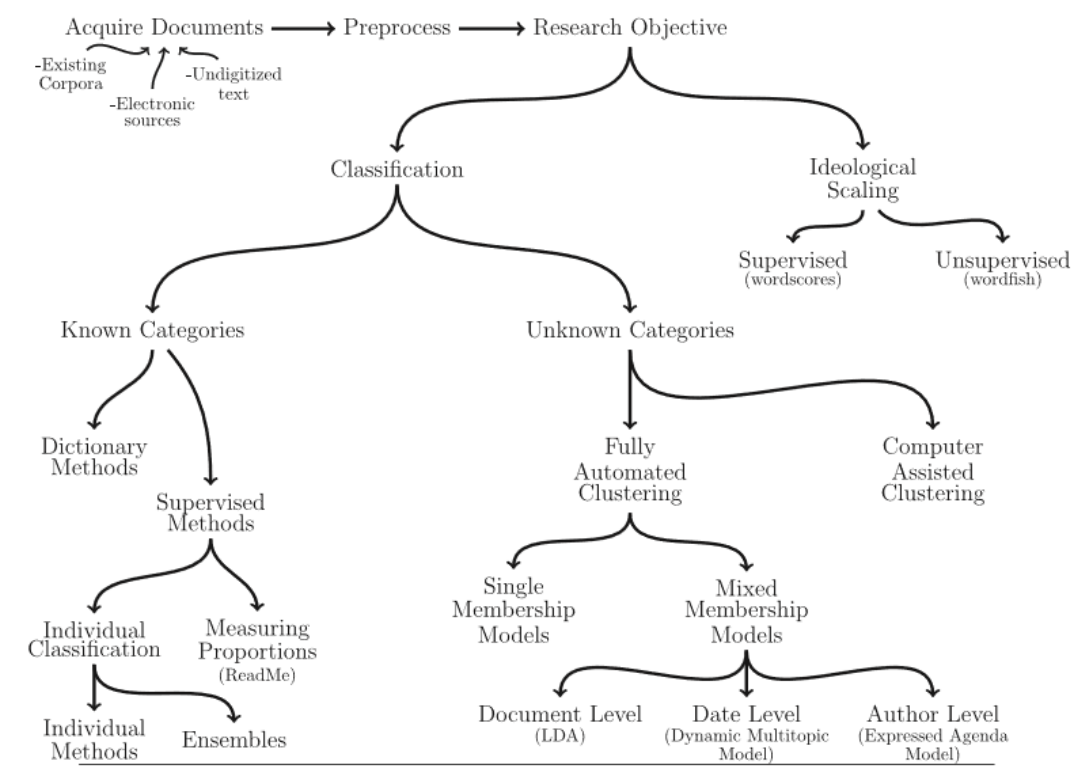

Fig. 1 An overview of text as data methods.

Grimmer, J. and B. M. Stewart (2013). Text as data: The promise and pitfalls of automatic content analysis methods for political texts. Political Analysis 21, 267-297.

#### Purpose

- sorting text into categories
	- e.g.: immigration-related texts
- measuring degrees of certain characteristics
	- e.g. sentiment of amazon reviews
- finding the texts we care about
	- e.g. finding news articles about protests so that we can read them

#### Degree of human involvement

- Human coding (100% human involvement)
	- *maybe something you did as a student?*
- **Supervised** (1-99% human involvement)
	- sorting data into known categories
- Unsupervised (0% human involvement)
	- automated sorting of data into unknown categories

We dicuss two methods of supervised classification

- with a dictionary
- with machine learning (tomorrow)

### A dictionary

A list of...

- 'keys', that stand for specific meanings or concepts
	- derived from theoretical considerations
- 'values' as empirical indicators of these keys

e.g. **family members** (*key*): mother, father, brother, sister, aunt, uncle, boyfriend, girlfriend, ... (*values*)

#### Measurement

- measurement of concept by frequency count of dictionary features
- more complex counts possible
	- and / or matches
	- continuous or binary measures of mentions

#### Advantages

- easy to apply
- $\bullet$  easy to adjust
- cost-efficient
- perfectly reliable (compared to human coding)

#### Disadvantages

- rather supervised technique (human involvement)
- dependence on single words
	- esp. for small data: big effects
	- negations, dependency structures etc.
- applying dictionaries is difficult
	- context dependency
	- evolution of language
- creating dictionaries is difficult
	- theoretical considerations
	- [exhaustiveness](https://gking.harvard.edu/files/gking/files/ajps12291_final.pdf) (see King, Lam and Roberts 2017)

→ A good dictionary is **exhaustive** but its values are also **unambiguous** (and possibly timeinsensitive, context-relevant, ...) Theresa Gessler, Descriptive Text Analysis 27 / 61

### Existing dictionaries

Due to the long tradition of dictionary-research, many exist ready for use - for example...

- General [Inquirer:](http://www.wjh.harvard.edu/~inquirer/homecat.htm)
	- 182 categories
	- e.g. "self-references," "negatives"
- [NRC Emotion](https://saifmohammad.com/WebPages/NRC-Emotion-Lexicon.htm) Lexicon (english)
	- eight basic emotions
- [Linguistic](http://liwc.wpengine.com/) Inquiry and Word Count:
	- 82 language dimensions,
	- 4,500 words and stems
- [newsmap](https://koheiw.net/?tag=dictionary)
	- geographic locations
- and many others

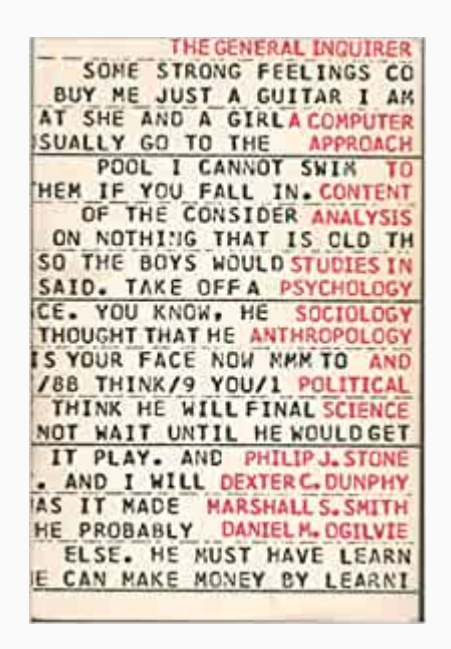

*First edition of the General Inquirer, 1966*

### Ideologies - Pauwels (2011)

Measuring Populism: A [Quantitative](https://www.tandfonline.com/doi/full/10.1080/17457289.2011.539483) Text Analysis of Party Literature in Belgium. *Journal of Elections, Public Opinion and Parties* 21(1): 97-119.

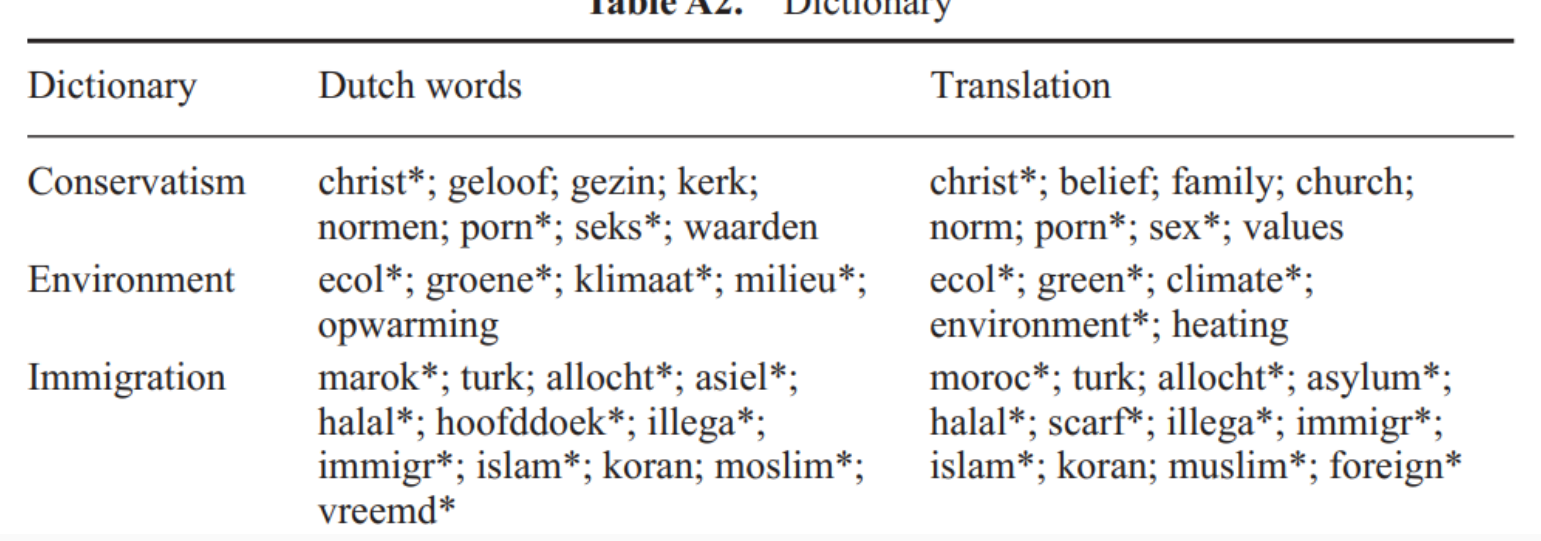

 $\mathbf{Table 14.1}$   $\mathbf{N}_{\text{off}}}$ 

 $\rightarrow$  uses frequency of word use to measure if text expresses ideology

#### Recommendation Language - Schmader et al. (2007)

A Linguistic Comparison of Letters of [Recommendation](https://www.ncbi.nlm.nih.gov/pmc/articles/PMC2572075/) for Male and Female Chemistry and Biochemistry Job Applicants. *Sex roles* 57(7-8): 509–514.

Study-Defined Dimension Dictionaries Standout words: excellen\*, superb, outstanding, unique, exceptional, unparalleled, \*est, most, wonderful, terrific\*, fabulous, magnificent, remarkable, estraordinar\*, amazing, supreme\*, unmatched

Ability words: talent\*, intell\*, smart\*, skill\*, ability, genius, brilliant\*, bright\*, brain\*, aptitude, gift\*, capacity, propensity, innate, flair, knack, clever\*, expert\*, proficient\*, capable, adept\*, able, competent, natural\*, inherent\*, instinct\*, adroit\*, creative\*, insight\*, analytical

Grindstone words: hardworking, conscientious, depend\*, meticulous, thorough, diligen\*, dedicate, careful, reliab\*, effort\*, assiduous, trust\*, responsib\*, methodical, industrious, busy, work\*, persist\*, organiz\*, disciplined

Teaching words: teach, instruct, educat\*, train\*, mentor, supervis\*, adviser, counselor, syllabus, syllabus, course\*, class, service, colleague, citizen, communicate\*, lectur\*, student\*, present\*, rapport

Research words: research\*, data, study, studies, experiment\*, scholarship, test\*, result\*, finding\*, publication\*, publish\*, vita\*, method\*, scien\*, grant\*, fund\*, manuscript\*, project\*, journal\*, theor\*, discover\*, contribution\*

Note. \* indicates that any word containing the letter string that precedes or follows the asterisk should be counted. Theresa Gessler, Descriptive Text Analysis 30 / 61

### Integredient 1: Text

- $\rightarrow$  Examples on the Presidential Debate Corpus
	- geographic: Which regions of the world are mentioned in the debate? description
	- thematic: how well can we predict the topic of a statement?
		- prediction

*Follow along in R using 03\_dictionaries.rmd*

### Ingredient 2: Dictionary

```
newsmap dict \leftarrow dictionary(file = "english.yml",
                              format = "YAML")
```
**keys** (e.g. Africa) are translated into **values** (e.g. addis ababa)

```
print(newsmap_dict)
## Dictionary object with 5 primary key entries and 3 nested levels.
\# + [AFRICA]:
\# - [EAST]:\# \# \qquad \qquad \qquad \qquad \qquad \qquad \qquad \qquad \qquad \qquad \qquad \qquad \qquad \qquad \qquad \qquad \qquad \qquad \qquad \qquad \qquad \qquad \qquad \qquad \qquad \qquad \qquad \qquad \qquad \qquad \qquad \qquad \qquad \qquad \qquad ## - burundi, burundian*, bujumbura
\# + [DJ]:\# - djibouti, djiboutian\star\# \# \qquad \qquad \qquad \qquad \qquad \qquad \qquad \qquad \qquad \qquad \qquad \qquad \qquad \qquad \qquad \qquad \qquad \qquad \qquad \qquad \qquad \qquad \qquad \qquad \qquad \qquad \qquad \qquad \qquad \qquad \qquad \qquad \qquad \qquad \qquad ## Theritrea, eritrean*, asmara
\# \# \qquad \qquad \qquad \qquad \qquad \qquad \qquad \qquad \qquad \qquad \qquad \qquad \qquad \qquad \qquad \qquad \qquad \qquad \qquad \qquad \qquad \qquad \qquad \qquad \qquad \qquad \qquad \qquad \qquad \qquad \qquad \qquad \qquad \qquad \qquad \# - ethiopia, ethiopian*, addis ababa
\# + \lceil KE \rceil:
## - kenya, kenyan*, nairobi
                                                                                                     Theresa Gessler, Descriptive Text Analysis 32 / 61
```
### Applying the dictionary - dfm

dfm lookup(debate dfm,newsmap dict)[650:655,111:113]

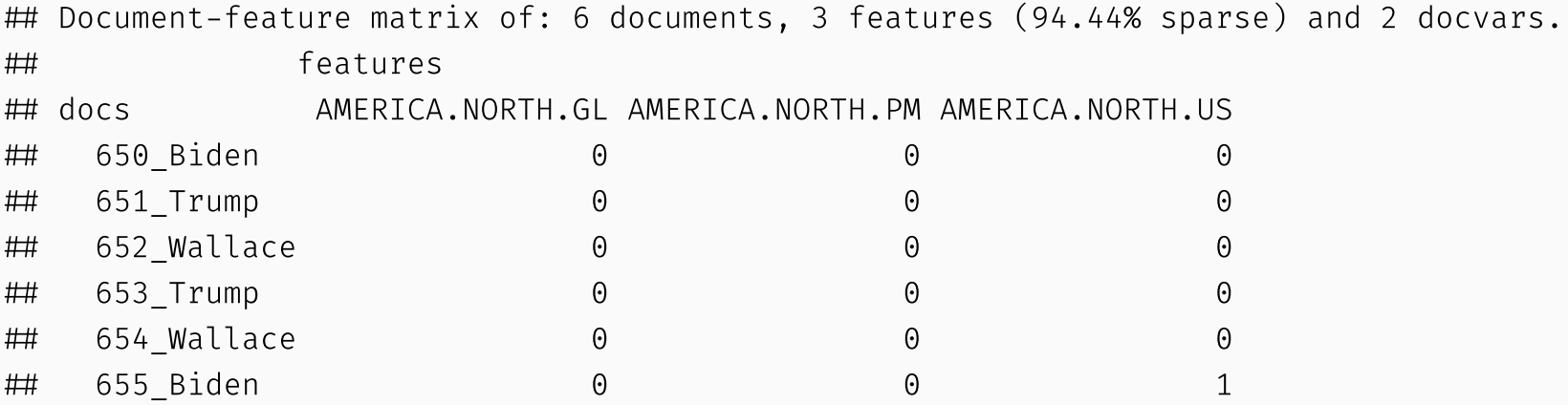

 $\rightarrow$  lookup command **looks up** dictionary values and converts them to keys

 $\rightarrow$  results match our concepts, not the values

### Applying the dictionary - Tokens

```
tokens lookup(debate toks,newsmap dict)[650:655]
```

```
## Tokens consisting of 6 documents and 2 docvars.
## 650 Biden :
## character(0)
### 651 Trump :
## character(0)
### 652 Wallace :
## character(0)
### 653 Trump :
## character(0)
#### 654 Wallace :
## character(0)
### 655 Biden :
## [1] "AMERICA.NORTH.US"
```
### Getting aggregate statistics

We can obtain frequencies with textstat frequency()

dfm lookup(debate dfm,newsmap dict) %>% textstat frequency()

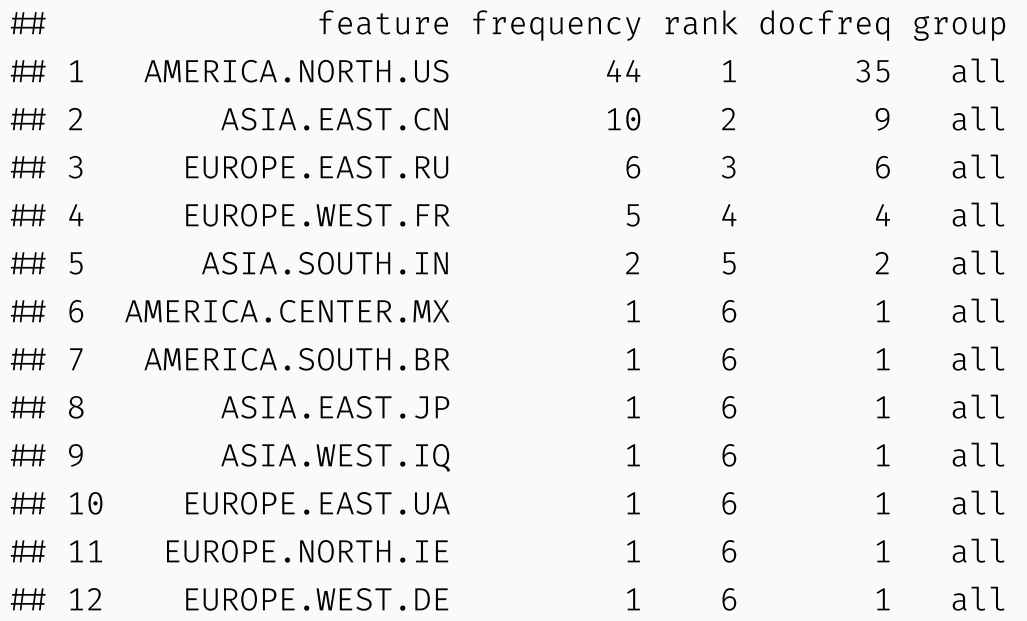

#### **→ How often are countries mentioned?**

#### In R

03 dictionaries.rmd, line 69 ff.

- load the newsmap dictionary
- apply the newsmap dictionary to the dfm
- apply the newsmap dictionary to the tokens and then create a dfm
- compare the output of textstat frequency() for both objects: **Why is there a difference?**

#### Dictionaries for dfms and tokens

```
newsmap dict \leftarrow dictionary(file = "english.yml",
                            format = "YAML")debate dfm %>% dfm lookup(newsmap dict) %>% textstat frequency() %>% head(4)
```
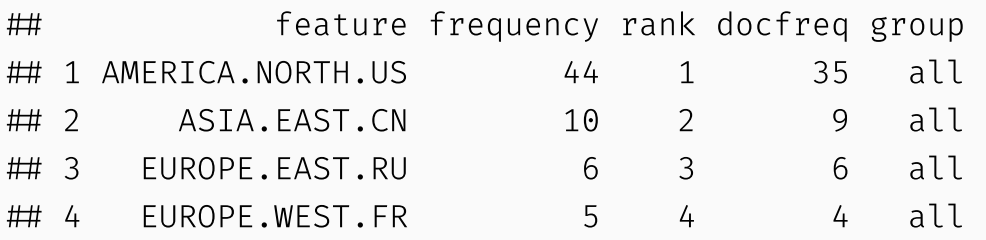

debate toks %>% tokens lookup(newsmap dict) %>% dfm() %>% textstat frequency() %>% head(4)

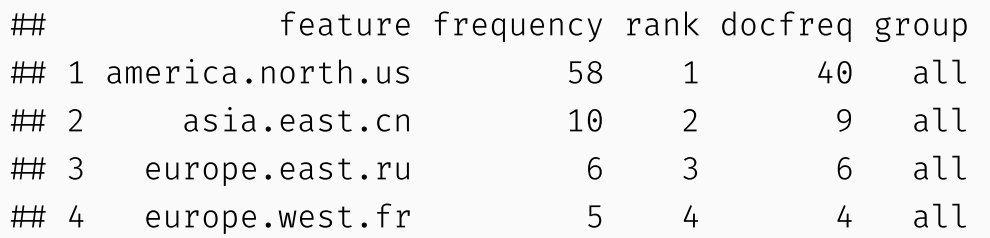

#### → **Some of the dictionary keys contain multi-word expressions** which depend on *word*

*order* - e.g. the entry for America

```
newsmap_dict$AMERICA$NORTH$US
```

```
## [1] "united states" "us" "american*" "washington"
\# [5] "new york"
```
Multi-word entries remain intact in the tokens but are cut apart in the dfm

```
tokens select(debate toks,newsmap dict)[12]
```

```
## Tokens consisting of 1 document and 2 docvars.
## 12 Biden :
## [1] "American" "United" "States" "United" "States" "American"
```

```
debate toks[12] %>% dfm() %>% dfm select(newsmap dict)
```

```
 Document-feature matrix of: 1 document, 1 feature (0.00% sparse) and 2 docvars.
 features
 docs american
## 12 Biden 2 2 Theresa Gessler, Descriptive Text Analysis 38 / 61
```
### Potential questions

- How often are specific concepts mentioned?
- Are specific concepts mentioned?
- $\bullet$  How do these mentions develop, dependent on y (e.g. time, speaker, ...)

#### → **We need to work with the results!**

→ One way to do so is to **weigh the results**

```
geography dfm \leftarrow debate toks %>%
                      tokens lookup(newsmap dict) %>%
                      dfm()
```
### Weighting

• the frequency of a concept  $\rightarrow$  continuous per text geography dfm %>% textstat frequency() %>% head(2)

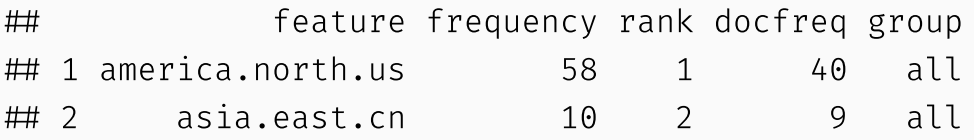

• the presence of a concept (0 / 1 per text)

geography\_dfm %>% dfm\_weight("boolean") %>% textstat frequency() %>% head(2)

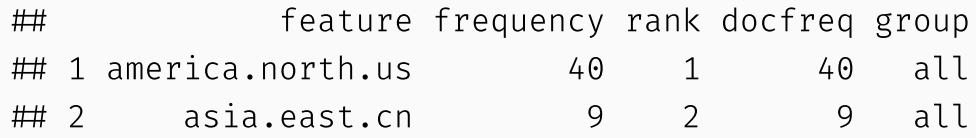

### Weighting

- a proportion
- use prop``weighting before the lookup command or specify a nomatch` argument so the dictionary so the proportions relate to  $t$ all words, not the dictionary features

```
tokens lookup(debate toks, newsmap dict, nomatch =
"NN") %>%
  dfm() %>% dfm_group(speaker) %>%
  dfm_weight("prop") %>%
textstat_frequency(group=speaker) %>% head()
```
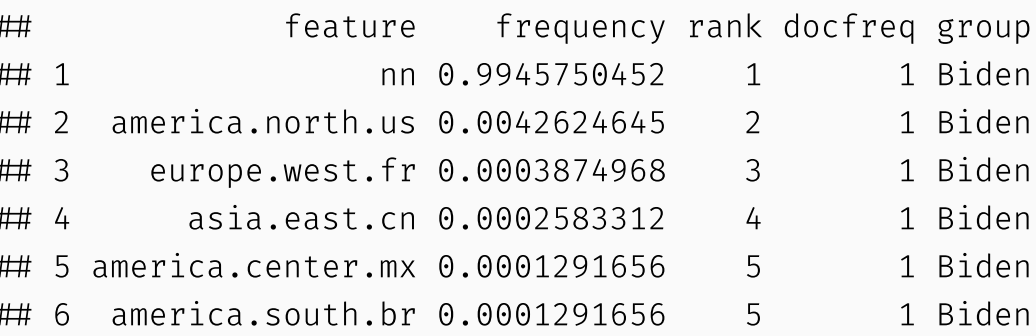

### Interpreting dictionaries

When you're done with reshaping the results, most people find it easier to work with data frames

 $\rightarrow$  you can use convert("data.frame") to convert the dfm into a data frame  $\rightarrow$  Use in statistical analysis

```
dfm lookup(debate dfm,newsmap dict) %>%
  convert("data.frame") %>%
  head()
```
## doc\_id AFRICA.EAST.BI AFRICA.EAST.DJ AFRICA.EAST.ER AFRICA.EAST.ET 1 1\_Wallace 0 0 0 0 2 2\_Wallace 0 0 0 0 3 3\_Biden 0 0 0 0 #4 4\_Trump 0 0 0 0 0 0 5 5\_Biden 0 0 0 0 6 6\_Wallace 0 0 0 0 AFRICA.EAST.KE AFRICA.EAST.KM AFRICA.EAST.MG AFRICA.EAST.MU AFRICA.EAST.MW 1 0 0 0 0 0 2 0 0 0 0 0 Theresa Gessler, Descriptive Text Analysis 42 / 61

#### Which words signal that concept is being used?

Loughran, T. and McDonald, B. (2011), When Is a Liability Not a Liability? Textual Analysis, Dictionaries, and 10‐Ks. The Journal of Finance, 66: 35-65. doi:10.1111/j.1540-6261.2010.01625.x

- "In a large sample of 10‐Ks during 1994 to 2008, almost three‐fourths of the words identified as negative by the widely used Harvard Dictionary are words typically not considered negative in financial contexts."
- examples

costs, tax, expense, board, foreign, vice, decrease, risks, ...

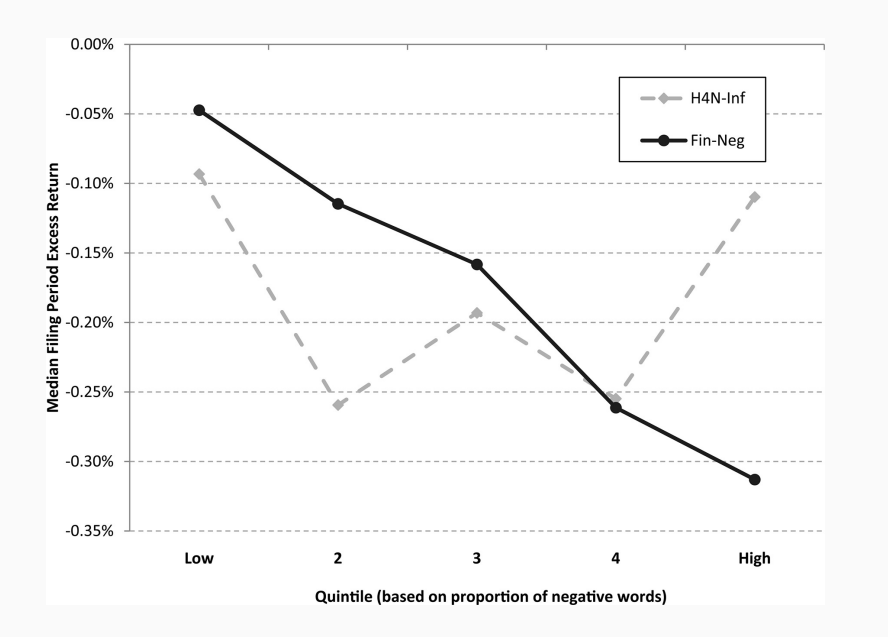

**Source**: Loughran, T. and McDonald, B. (2011), When Is a Liability Not a Liability? Textual Analysis, Dictionaries, and 10‐Ks. The Journal of Finance, 66: 35-65. doi:10.1111/j.1540-6261.2010.01625.x

### Creating a dictionary

For creating your own dictionary:

- remember creating dictionaries is difficult & humans are bad at it
- try to come up with as many possible ways to address your concept as possible
	- use your imagination, ask others, use synonym lexicons...
- test whether the words are really used in connection to the concept

### Creating a dictionary with quanteda

• if you need to create a dictionary from scratch or edit an existing dictionary, you can define dictionaries as **lists of words**

```
simple dict \leftarrow dictionary(list(liberalism = c('*tax*', '*reduction*', 'bureaucrat*',
 'compet*', 'dereg*',
 'efficit*', 'job*', 'tax'))print(simple_dict)
## Dictionary object with 1 key entry.
## - [liberalism]:
## - *tax*, *reduction*, bureaucrat*, compet*, dereg*, effici*, job*, tax
```
more options, such as reading in files, are described in the quanteda [documentation](https://rdrr.io/cran/quanteda/man/dictionary.html) - *if you actually want to do this for your thesis, I recommend working with an excel file or similar*

#### Form: glob patterns and regular expressions

- often you want dictionaries to be more universal for example, to capture words regardless of endings or with different spellings
	- e.g. student, students
- **glob patterns**: wildcard characters, see [wikipedia\)](https://en.wikipedia.org/wiki/Glob_(programming)
	- example: Pauwels (2011): **christ\*** → captures: *Christian, Christ, Christianty etc.*
	- \* matches any string of characters
	- ? matches exactly one character
	- [ ] matches one character given in the bracket, e.g [AB] -> matches **A** or **B** → e.g. "r[au]n" for run and ran
- more complex, but also more powerful: **regular expressions / regex**
	- regex cheat [sheet,](http://web.mit.edu/hackl/www/lab/turkshop/slides/regex-cheatsheet.pdf) [another](https://edrub.in/CheatSheets/cheatSheetStringr.pdf) regex cheat sheet

#### Evaluation

- evaluation of dictionaries is crucial to **validate** the measures
	- in which context are words used?
	- do I find all the texts that are relevant?
- $\rightarrow$  formal procedures for supervised learning
- $\rightarrow$  more informal procedures to get an impression of the text

#### Evaluation

#### **Use "extreme" texts**:

- e.g. how left and right politicians speaking about an issue
- 5-stars and 1-star ratings of a product
- policy uncertainty in times of crisis and in times of boom

 $\rightarrow$  see if the measure behaves as you would expect it to

#### Evaluation

**Identify frequent matches and explore their context**

- use tokens\_select() to find frequent matches
- explore context e.g. with the  $k$ wic() -function()

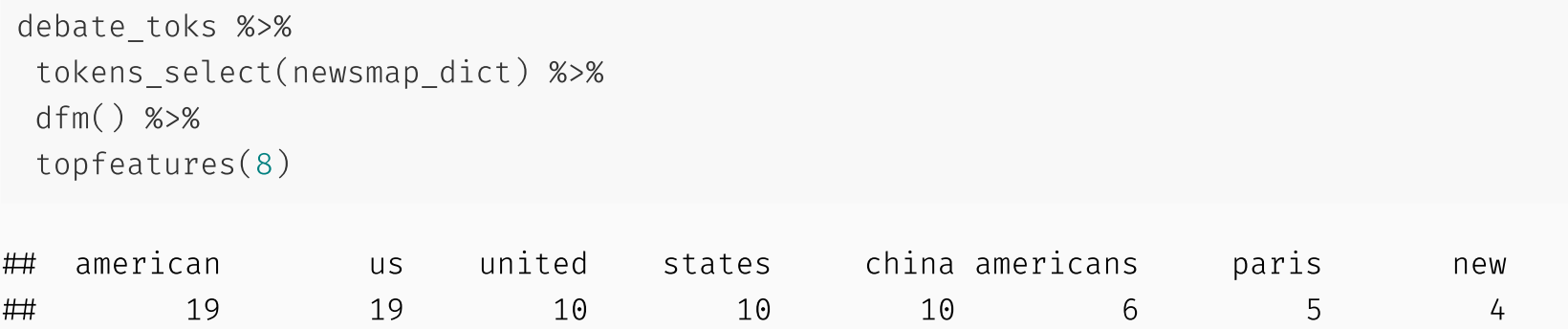

 $\rightarrow$  dfm\_select() and tokens\_select() do not convert values into dictionary keys, they just discard everything else

### Homework: Applying and creating dictionaries

#### **Complete 03\_dictionaries.rmd**

- evaluating dictionary results by group
- applying specific levels of a dictionary
- use weighting with dictionaries
- create your own dictionary to measure a different topic
- use the dictionary to classify texts into topics by finding a decision rule
- transfer to EUI theses

#### Literature

- Muddiman, Ashley, Shannon C. McGregor, and Natalie Jomini Stroud. "(Re)Claiming Our Expertise: Parsing Large Text Corpora With Manually Validated and Organic Dictionaries." Political [Communication](https://doi.org/10.1080/10584609.2018.1517843) 0, no. 0 (November 7, 2018): 1–13.
- Loughran, Tim, and Bill Mcdonald. "When Is a Liability Not a Liability? Textual Analysis, [Dictionaries,](https://doi.org/10.1111/j.1540-6261.2010.01625.x) and 10-Ks." The Journal of Finance 66, no. 1 (2011): 35–65.

#### What we'll cover

#### **Supervised Classification**

- using labelled data to learn about new data
- from pre-processed data to results

#### **evaluation techniques**

- also relevant for dictionaries
- classification accuracy as substantive information
	- using predicted labels to infer quantities of interest
	- example: measuring polarization / measuring gender differences
- maybe: other statistical methods
	- wordscores, wordfish
- **packages**: quanteda , quanteda.textmodels , caret

#### What we'll cover

#### **Unsupervised Classification**

- topic models
- cluster analysis
- using the structural topic model
- elements of weak supervision
	- supervised topic models
	- latent semantic scaling
- maybe: other statistical methods
	- wordscores, wordfish
- **packages**: stm , (...)

#### Preparation

#### **complete:**

- 01\_rmarkdown.rmd
- 01\_textanalysis.rmd
- $\circ$  02\_transform\_preproc.rmd  $\rightarrow$  pre-processing techniques
- 02\_descriptive\_analysis.rmd
- 02\_dictionaries.rmd
- if you want, do the additional exercises with your own data

#### Preparation

#### Building on the course

- think of your data and your concept
	- is there any labelled data you could use?
		- e.g. pre-coded data
	- what would you want to find in unlabelled data?
- could you use classification to study differences between (binary) groups
	- e.g. parties, partisans, genders, ...
- is there a text corpus that you found interesting but you have very limited knowledge of?
	- e.g. a data archive
- is there a corpus of highly similar texts where you are interested in framing?
	- e.g. open survey questions

#### Literature

#### Pre-processing

• Denny, Matthew J., und Arthur Spirling. "Text Preprocessing For Unsupervised Learning: Why It Matters, When It Misleads, And What To Do About It". Political Analysis 26, Nr. 2 (April 2018): 168–89. [https://doi.org/10.1017/pan.2017.44.](https://doi.org/10.1017/pan.2017.44)

#### Dictionaries

- Muddiman, Ashley, Shannon C. McGregor, and Natalie Jomini Stroud. "(Re)Claiming Our Expertise: Parsing Large Text Corpora With Manually Validated and Organic Dictionaries." Political Communication 0, no. 0 (November 7, 2018): 1–13. [https://doi.org/10.1080/10584609.2018.1517843.](https://doi.org/10.1080/10584609.2018.1517843)
- Loughran, Tim, and Bill Mcdonald. "When Is a Liability Not a Liability? Textual Analysis, Dictionaries, and 10-Ks." The Journal of Finance 66, no. 1 (2011): 35–65. [https://doi.org/10.1111/j.1540-6261.2010.01625.x.](https://doi.org/10.1111/j.1540-6261.2010.01625.x)

#### Literature

#### Classification

- Barberá, Pablo, Amber E. Boydstun, Suzanna Linn, Ryan McMahon, and Jonathan Nagler. "Automated Text Classification of News Articles: A Practical Guide." Political Analysis, undefined/ed, 1–24. [https://doi.org/10.1017/pan.2020.8.](https://doi.org/10.1017/pan.2020.8)
- Peterson, Andrew, and Arthur Spirling. "Classification Accuracy as a Substantive Quantity of Interest: Measuring Polarization in Westminster Systems." Political Analysis 26, no. 1 (January 2018): 120–28. [https://doi.org/10.1017/pan.2017.39.](https://doi.org/10.1017/pan.2017.39)
- Beltran, Javier, Aina Gallego, Alba Huidobro, Enrique Romero, and Lluís Padró. "Male and Female Politicians on Twitter: A Machine Learning Approach." European Journal of Political Research n/a, no. n/a. Accessed March 24, 2020. [https://doi.org/10.1111/1475-](https://doi.org/10.1111/1475-6765.12392) 6765.12392.
- Cranmer, Skyler J. "Introduction to the Virtual Issue: Machine Learning in Political Science," n.d., 9.

#### Literature

#### Topic models

- DiMaggio, Paul, Manish Nag, and David Blei. "Exploiting Affinities between Topic Modeling and the Sociological Perspective on Culture: Application to Newspaper Coverage of U.S. Government Arts Funding." Poetics, Topic Models and the Cultural Sciences, 41, no. 6 (December 2013): 570–606. [https://doi.org/10.1016/j.poetic.2013.08.004.](https://doi.org/10.1016/j.poetic.2013.08.004)
- Roberts, Margaret E., Brandon M. Stewart, and Dustin Tingley. "Stm: R Package for Structural Topic Models." Journal of Statistical Software, 2013.
- Bauer, Paul C., Pablo Barberá, Kathrin [Ackermann,](https://doi.org/10.1007/s11109-016-9368-2) and Aaron Venetz. "Is the Left-Right Scale a Valid Measure of Ideology?" Political Behavior 39, no. 3 (2017): 553–83.
- Egami, Naoki, Christian J Fong, Justin Grimmer, Margaret E Roberts, and Brandon M Stewart. "How to Make Causal Inferences Using Texts∗," n.d., 68.
- Roberts, Margaret E., Brandon M. Stewart, Dustin Tingley, Christopher Lucas, Jetson Leder-Luis, Shana Kushner Gadarian, Bethany Albertson, and David G. Rand. "Structural Topic Models for Open-Ended Survey Responses." American Journal of Political Science 58, no. 4 (October 1, 2014): 1064–82. [https://doi.org/10.1111/ajps.12103.](https://doi.org/10.1111/ajps.12103) Theresa Gessler, Descriptive Text Analysis 60 / 61

## Thank you! - Questions?